# API Reference

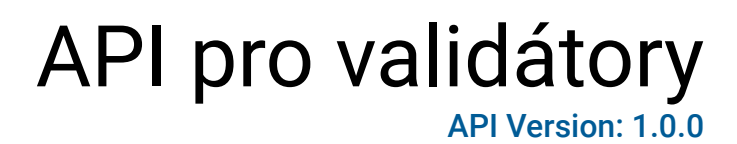

Popis rozhraní pro validátory

**CONTACT** 

EMAIL: t.cervinka@telmax.eu

# INDEX

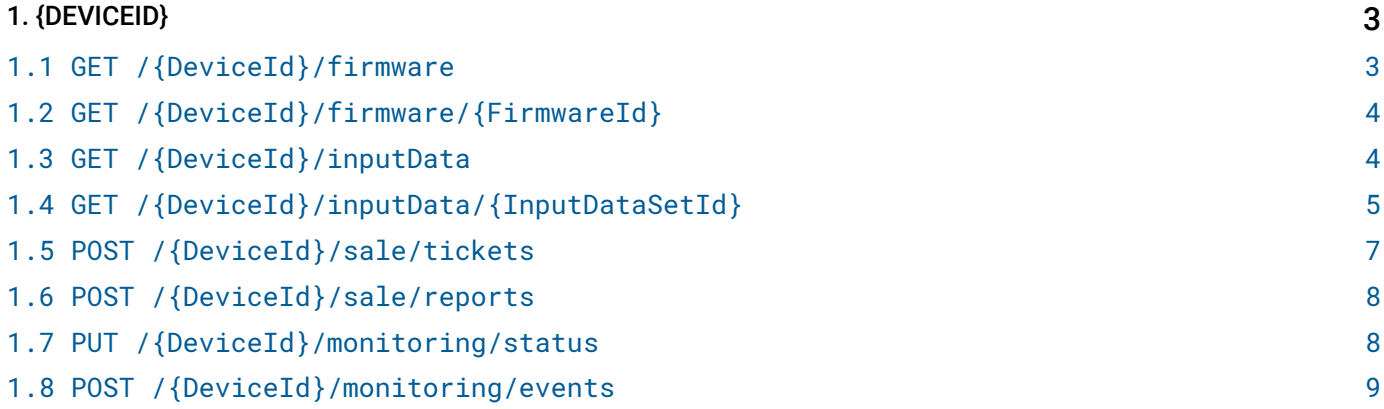

# <span id="page-2-0"></span>API 1. {DEVICEID}

# <span id="page-2-1"></span>1.1 GET /{DeviceId}/firmware

#### Vrátí seznam dostupných firmwarů pro zařízení

Zařízení může volat tuto metody pro zjištění jaké verze firmwaru jsou pro něj k dispozici. Dle svého interního stavu a aktuálního datumu se může rozhodnout pro stažení nové verze.

## REQUEST

#### PATH PARAMETERS

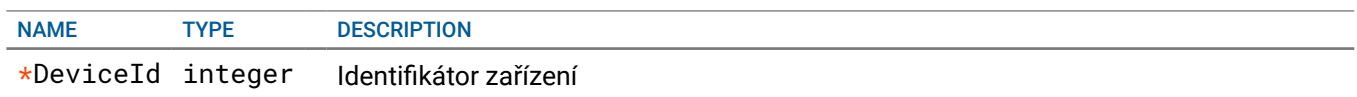

# **RESPONSE**

#### STATUS CODE - 200: Seznam dostupných firmawarů.

#### RESPONSE MODEL - application/xml

#### { Seznam položek firmwarů ke stažení

```
Items* [{
Array of object: Popis položky firmwaru ke stažení
```

```
FirmwareId* integer Identifikátor firmwaru
  Name* string Popis verze
  Version* string Číslo verze
  ValidFrom* string Platnost od (formát ISO 8601)
  Size* integer Velikost v bytech
  CheckSum* string Kontrolní součet/otisk
  CheckSumMethod* string Metoda výpočtu Kontrolního součetu/otisku
}]
```

```
}
```
#### RESPONSE MODEL - application/json

#### {

}

Seznam položek firmwarů ke stažení

#### Items\* [{

Array of object: Popis položky firmwaru ke stažení

```
FirmwareId* integer Identifikátor firmwaru
  Name* string Popis verze
  Version* string Číslo verze
  ValidFrom* string Platnost od (formát ISO 8601)
  Size* integer Velikost v bytech
  CheckSum* string Kontrolní součet/otisk
  CheckSumMethod* string Metoda výpočtu Kontrolního součetu/otisku
}]
```

```
STATUS CODE - 204: Pro toto zařízení nejsou dostupné žádné firmwary.
```
#### STATUS CODE - 404: Zařízení nebylo nalezeno.

# <span id="page-3-0"></span>1.2 GET /{DeviceId}/firmware/{FirmwareId}

#### Vrátí obsah vybrané položky firmwaru

Touto metodou může zařízení stáhnout obsah daného firmwaru.

#### **REQUEST**

#### PATH PARAMETERS

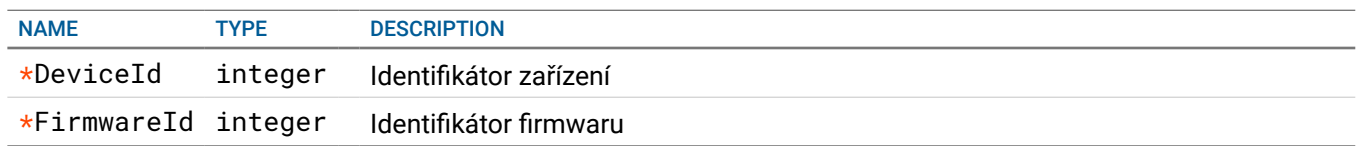

#### **RESPONSE**

STATUS CODE - 200: Binární obsah firmwaru

#### RESPONSE MODEL - application/octet-stream

string

STATUS CODE - 404: Zařízení nebo položka firmwaru nebyla nalezena

# <span id="page-3-1"></span>1.3 GET /{DeviceId}/inputData

#### Vrátí seznam dostupných sad vstupních dat

Zařízení může volat tuto metody pro zjištění jaké sady vstupních dat jsou pro něj k dispozici. Dle svého interního stavu a aktuálního datumu se může rozhodnout pro stažení nové verze.

#### **REQUEST**

#### PATH PARAMETERS

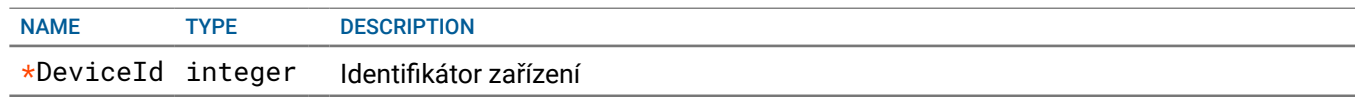

## **RESPONSE**

STATUS CODE - 200: Seznam dostupných sad vstupních dat.

#### RESPONSE MODEL - application/xml

```
 {
 Seznam sad vstupních dat
  Items* [{
  Array of object: Popis sady vstupních dat
     InputDataSetId* integer Identifikátor sady vstupních dat
     Name* string Popis sady
     Version* string Číslo verze
     ValidFrom* string Platnost od (formát ISO 8601)
  }]
}
```
#### RESPONSE MODEL - application/json

{

Seznam sad vstupních dat

```
Items* [{
Array of object: Popis sady vstupních dat
```

```
InputDataSetId* integer Identifikátor sady vstupních dat
  Name* string Popis sady
  Version* string Číslo verze
  ValidFrom* string Platnost od (formát ISO 8601)
}]
```
STATUS CODE - 204: Pro toto zařízení nejsou dostupné žádné sady vstupních dat.

STATUS CODE - 404: Zařízení nebylo nalezeno.

# <span id="page-4-0"></span>1.4 GET /{DeviceId}/inputData/{InputDataSetId}

#### Vrátí obsah sady vstupních dat

Touto metodou může zařízení stáhnout obsah danéhé sady vstupních dat.

# **REQUEST**

}

#### PATH PARAMETERS

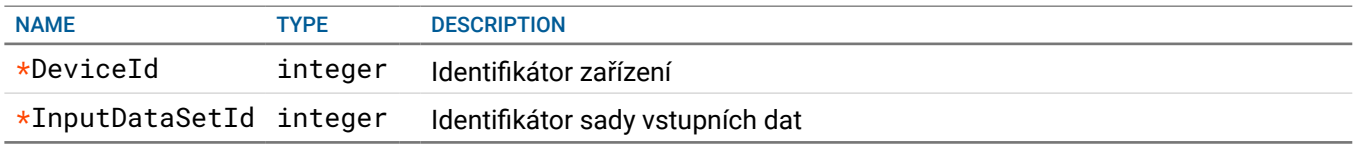

# **RESPONSE**

#### STATUS CODE - 200: Obsah sady vstupních dat

```
RESPONSE MODEL - application/xml
 {
 Obsah sady vstupních dat
   Information* {
    Popis sady vstupních dat
      InputDataSetId* integer Identifikátor sady vstupních dat
      Name* string Popis sady
      Version* string Číslo verze
      ValidFrom* string Platnost od (formát ISO 8601)
   }
   IdleScreen* string Obrázek úvodní obrazovky (kódováno BASE64)
   SaleOffers* {
    Seznam prodejních nabídek
      Items* [{
      Array of object: Detail prodejní nabídky
        SaleOfferId* integer Identifikátor prodejní nabídky
        Icon string Ikona/symbol nabídky (kódované BASE64)
        ParentOfferId integer Identifikátor nadřazené nabídky (nepovinné)
        Price number Cena (vyplněno pouze u konečných nabídek)
        PositionRow* integer Pozice v řádku
        PositionColumn* integer Pozice ve sloupci
        Texts* [string]
      }]
   }
   Parameters {
```

```
 Seznam provozních parametrů
     Items* [{
     Array of object: Detail provozního paramteru
        Name* string Název parametru
        Value* string Hodnota parametru
     }]
  }
  PrintForms {
   Definice tiskových formulářů
     Items* [{
     Array of object: Definice tiskového formuláře
        Name* string Název formuláře
        Value* string Definice formuláře (formát závisí na dodavateli)
     }]
   }
}
RESPONSE MODEL - application/json
 {
 Obsah sady vstupních dat
  Information* {
   Popis sady vstupních dat
     InputDataSetId* integer Identifikátor sady vstupních dat
     Name* string Popis sady
     Version* string Číslo verze
     ValidFrom* string Platnost od (formát ISO 8601)
  }
  IdleScreen* string Obrázek úvodní obrazovky (kódováno BASE64)
  SaleOffers* {
   Seznam prodejních nabídek
     Items* [{
     Array of object: Detail prodejní nabídky
        SaleOfferId* integer Identifikátor prodejní nabídky
        Icon string Ikona/symbol nabídky (kódované BASE64)
        ParentOfferId integer Identifikátor nadřazené nabídky (nepovinné)
        Price number Cena (vyplněno pouze u konečných nabídek)
        PositionRow* integer Pozice v řádku
        PositionColumn* integer Pozice ve sloupci
        Texts* [string]
     }]
  }
  Parameters {
   Seznam provozních parametrů
     Items* [{
     Array of object: Detail provozního paramteru
        Name* string Název parametru
        Value* string Hodnota parametru
     }]
   }
  PrintForms {
   Definice tiskových formulářů
     Items* [{
     Array of object: Definice tiskového formuláře
        Name* string Název formuláře
        Value* string Definice formuláře (formát závisí na dodavateli)
     }]
```

```
}
```
# <span id="page-6-0"></span>1.5 POST /{DeviceId}/sale/tickets

#### Odeslání informací o prodejích jízdenek

Pomocí této metody bude zařízení průběžně odesílat jednotlivé prodeje jízdenek. Frekvence a velikost dávek záleží na zařízení, případně nastavení v provozních parametrech. Pokud server vrátí pozitivní odpověď (201), může zařízení daná data označit jako odeslaná. V opačném případě je potřeba se pokoušet je odeslat znovu.

### **REQUEST**

#### PATH PARAMETERS

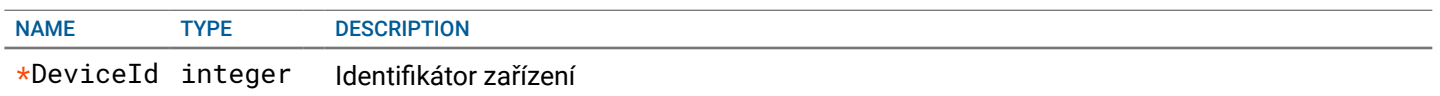

#### REQUEST BODY - application/xml

{

Seznam prodejů jednotlivých jízdenek

Items\* [{

Array of object: Informace o prodeji jízdenky

```
VehicleNumber string Identifikace vozidla
  LineNumber* string Číslo linky
  ReportNumber* integer Číslo odpočtu (v rámci zařízení)
  TicketNumber* integer Číslo jízdenky (v rámci zařízení)
  Timestamp* string Datum a čas prodeje
  Price* number Cena jízdenky
  OfferId* integer Identifikátor prodejní položky
}]
```
#### REQUEST BODY - application/json

```
 {
```
}

Seznam prodejů jednotlivých jízdenek

Items\* [{

Array of object: Informace o prodeji jízdenky

```
VehicleNumber string Identifikace vozidla
  LineNumber* string Číslo linky
  ReportNumber* integer Číslo odpočtu (v rámci zařízení)
  TicketNumber* integer Číslo jízdenky (v rámci zařízení)
  Timestamp* string Datum a čas prodeje
  Price* number Cena jízdenky
  OfferId* integer Identifikátor prodejní položky
}]
```

```
}
```
#### **RESPONSE**

STATUS CODE - 201: Server přijal data. Zpracování bude asynchronní na serveru.

STATUS CODE - 400: Data nejsou formálně validní.

STATUS CODE - 404: Zařízení nebylo nalezeno.

# <span id="page-7-0"></span>1.6 POST /{DeviceId}/sale/reports

#### Odeslání informací o uzávěrkách

Pomocí této metody bude zařízení průběžně odesílat jednotlivé prodejní uzávěrky. Frekvence záleží na zařízení, případně nastavení v provozních parametrech. Pokud server vrátí pozitivní odpověď (201), může zařízení daná data označit jako odeslaná. V opačném případě je potřeba se pokoušet je odeslat znovu.

## REQUEST

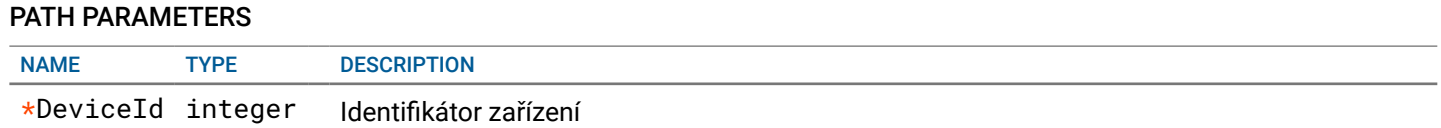

#### REQUEST BODY - application/xml

```
 {
```
Seznam prodejních uzávěrek

```
Items* [{
```
Array of object: Informace o prodejní uzávěrce

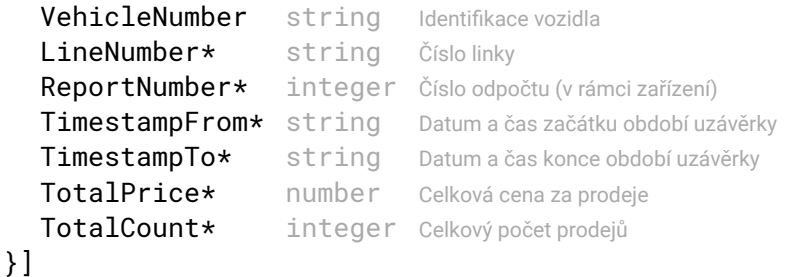

```
}
```
REQUEST BODY - application/json

```
 {
```
Seznam prodejních uzávěrek

```
Items* [{
```
Array of object: Informace o prodejní uzávěrce

```
VehicleNumber string Identifikace vozidla
  LineNumber* string Číslo linky
  ReportNumber* integer Číslo odpočtu (v rámci zařízení)
  TimestampFrom* string Datum a čas začátku období uzávěrky
  TimestampTo* string Datum a čas konce období uzávěrky
  TotalPrice* number Celková cena za prodeje
  TotalCount* integer Celkový počet prodejů
}]
```

```
}
```
#### **RESPONSE**

STATUS CODE - 201: Server přijal data. Zpracování bude asynchronní na serveru.

STATUS CODE - 400: Data nejsou formálně validní.

STATUS CODE - 404: Zařízení nebylo nalezeno

# <span id="page-7-1"></span>1.7 PUT /{DeviceId}/monitoring/status

#### Aktualizace provozních hodnot

Pomocí této metody bude zařízení zasílat aktualizace svých provozních hodnot (stavu). Aktualizace by se měly posílat při změně jakékoliv hodnoty, nebo v pravidelném intervalu - nastavitelném z provozních parametrů.

## REQUEST

#### PATH PARAMETERS

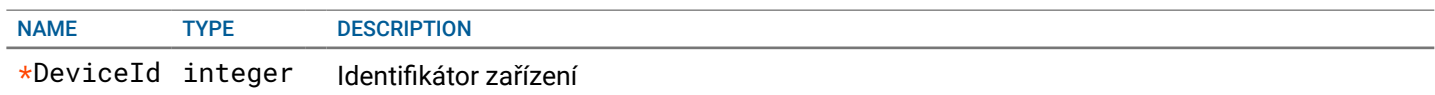

# REQUEST BODY - application/json

```
\left\{ \right. Seznam provozních hodnot
   Information* {
    Informace o zařízení
      VehicleNumber string Identifikace vozidla
      LineNumber* string Číslo linky
      ReportNumber* integer Aktuální číslo odpočtu (v rámci zařízení)
   }
   Items* [{
   Array of object: Informace o provozní hodnotě
      Name* string Název hodnoty
      Value* string Hodnota
   }]
}
REQUEST BODY - application/xml
 {
 Seznam provozních hodnot
   Information* {
    Informace o zařízení
      VehicleNumber string Identifikace vozidla
      LineNumber* string Číslo linky
      ReportNumber* integer Aktuální číslo odpočtu (v rámci zařízení)
   }
   Items* [{
   Array of object: Informace o provozní hodnotě
      Name* string Název hodnoty
      Value* string Hodnota
   }]
}
```
# **RESPONSE**

STATUS CODE - 200: Server přijal data. Zpracování bude asynchronní na serveru.

STATUS CODE - 400: Data nejsou formálně validní.

STATUS CODE - 404: Zařízení nebylo nalezeno.

# <span id="page-8-0"></span>1.8 POST /{DeviceId}/monitoring/events

## Zasílání provozních událostí

Pomocí této metody bude zařízení zasílat provozní události. To znamená všechny změny provozních hodnot, případně další specifikované události. Události bude zařízení zasílat průběžně. V případě, žařízení nemá spojení se serverem, ukládá změny v podobě událostí lokálně a při obnově spojení je zašle na server.

# REQUEST

PATH PARAMETERS

#### REQUEST BODY - application/xml

```
 {
 Seznam provozních událostí
   Items* [{
   Array of object: Informace o provozní události
      Timestamp* string Čas události
      Code* string Kód události
      Source string Zdroj události (nepovinné)
      Value string Hodnota (nepovinné)
   }]
}
REQUEST BODY - application/json
 {
 Seznam provozních událostí
   Items* [{
   Array of object: Informace o provozní události
      Timestamp* string Čas události
      Code* string Kód události
      Source string Zdroj události (nepovinné)
      Value string Hodnota (nepovinné)
   }]
 }
```
## **RESPONSE**

STATUS CODE - 200: Server přijal data. Zpracování bude asynchronní na serveru.

STATUS CODE - 400: Data nejsou formálně validní.

STATUS CODE - 404: Zařízení nebylo nalezeno.